ALPHA

MICRO

USERS

SOCIETY

Newsletter

VOL 3 NO 1

JAN 1980

## ALPHA MICRO USERS SOCIETY 1216 Pearl St., P.O. Box 1723, Boulder, Colo. 80306 (303) 449-6917

#### BOARD OF DIRECTORS

OFFICERS

**MEMBERS** 

President
James Taylor, DPCI, Inc.
Boulder, CO

Stan Viet

Vice President
Eugene Platt, North American
Title Co.. Houston, TX

New York, NY

Second Vice President Burl Hubbard Lubbock. TX Guruprem Khalsa Khalsa Computer Systems Pasadena, CA

Secretary Treasurer Dick Leach Applied Computer Systems Golden, CO John Lindsey David A. Bell, Inc. Los Angeles, CA

Ken Biven KB Communications Seattle, WA

John Zielinski Arizona Computer Systems Jerome, AZ

STAFF

Secretary - Sharon Greene

Newsletter Editor - Steve Elliott

AMUS office hours are from 8:00 AM to 5:00 RM Mountain time. Our overworked secretary is Sharon Greene who is happy to assist you with any question you might have about AMUS, the location of a piece of application software, getting help with a particularly nasty bug, or whatever. We're here to help.

AMUS has a library of programs that have been donated by members for distribution to other members. Programs are available either through the AMUS network, or via floppy discs. Discs may be ordered through Sharon Greene at a cost of \$10.00 each.

THE AMUS NEWSLETTER is available for \$25.00 per year which includes membership dues in AMUS. See the back inside cover for membership form. Additional copies of the newsletter are available to members at \$7.50 per year.

The newsletter welcomes any bugs, fixes, articles, reviews of software, opinions, advertisements, or program listings concerning the Alpha Micro computer. Dealers are asked not to submit advertisements for products available through other local Alpha Micro dealers. Hardware manufacturers and software authors are encouraged to provide AMUS with descriptions of their product for inclusion in the newsletter. Please submit material as high contrast, camera ready copy on 8 1/2 by 11 inch white paper.

#### TABLE OF CONTENTS

| From the President                                  | . 1 |
|-----------------------------------------------------|-----|
| AMUS notes                                          | . 2 |
| From the Editor                                     | .3  |
| Bob Fowler's Bus list #12                           | , 5 |
| Jack Hobb's Condensed Bus list                      |     |
| Tom Hartt's Hurts File                              |     |
| Pamela Peterson solves chaining problems            |     |
| Larry White's MACRO & VUE Bus list                  |     |
| Current AMUS software list                          |     |
| Alpha Word                                          |     |
| Computer Programming Unlimited's NEC driver3        |     |
| Business Computing Service's Accounting fixes       |     |
| Contron Consultant's Insurance Broker's Package3    |     |
| Free School offers Mailing List Package             |     |
| Pete Chatand finally sets his NEC running           |     |
| Donahue Software Associates' Law Office Packase4    |     |
| S.T.A.T.'s Accounting Package & Report Generator4   |     |
| Dravac slaps AMUS's wrist (and offers utilities)4   |     |
| American Medical System's Medical Office System4    |     |
| Disitronix offers remote reset board                | 18  |
| K-D Enterprises offers Insurance Accounting System4 |     |
| Eusene Plannins Mill wants to sell A/M system5      | 50  |
| FBA offers Radio Station Management System5         |     |
| AMUS Membership Application Form                    | 56  |

#### FROM THE PRESIDENT

As many of you have probably found out by now, the Alpha Micro Users Society Network is now up and running. You may call (303) 449-5564 to see what is available. It is a very minimal system right now, but we are waiting for some software from a few folks. Most all of the work to get the system working has been done by Steve Elliott and whomever he can con into helping. Thanks, Steve.

Steve conducted a beginners AMOS seminar on January 10 and 11 in the AMUS headquarters. The seminar went well and another is planned for March.

Alpha Microsystems will be attending only the NCC show in the near future. The next one is in Anaheim on May 19-22. Since they will be expecting a lot of dealers to be there, we have asked them to reserve us a meeting room at that show. We are not planning any official AMUS activities for the West Coast Computer Faire at this time. More details later.

If anyone is still wondering about the rumors that A/M is bundling the hardware and selling only packages, I can lay the rumor to rest. It is all true and they can't ship them fast enough.

Last newsletter we suggested that you not use 4.3 until you received a corrected copy. We made the modifications that were sent to the dealers and it appears to work just fine. All 4.3 versions received by users direct from Alpha Micro and marked as 4.3A should be ok. If you received your 4.3 from a dealer, you should verify that it is a corrected version. An easy way to prove this is to look at the hash total for SYSACT. It should be 025-552-441-465.

My observations on 4.3 are:

- 1. It appears somewhat faster.
- VUE will still crash the system by running out of room.
- 3. Rub will still crash the system when in image mode.
- 4. On a multiple job system, setting the JOBPRI too high (over 25) may result in significant degredation of the overall system speed.
- If you run a program from a command file, all output will be inhibited unless you use a :T or a :R to resume output.
- A command file that ends with a > as the last line will fail\_to return the dot.

7. It is becoming more frequent that you cannot erase the first character you type in after returning from A/M supplied software; i.e. VUE and the business pack.

The 1.2 Alpha Accounting pack is very good and may be easily demonstrated. Just be sure to have FLOCK loaded into the system, or at least in your partition if there is only one job using Order Entry. If FLOCK is called from the disk each time it is accessed, it will always lose control of the gueue blocks it is using and will fail to return them to the system which will eventually crash the system.

Jim Taylor

CONVERTING TO AND FROM BINARY AND FLOATING POINT NUMBERS We have been having some trouble getting books to balance to the penny. After many hours of reviewing our code and of course finding no errors, we decided to check out the impossible; a machine error. Try this program on for a fright. If you are using binary numbers to store dollar amounts you should be aware of this problem.

```
10 ! A test to see if 1 = 1
20
30 SIGNIFICANCE 10
40
100 MAP1 FLOATING, F
110 MAP1 BINARY, B, 3
120
130 ? "BINARY FLOATING"
150 2
160 FLOATING = 1.98
200 \text{ FOR N} = 1 \text{ TO } 30
210
        BINARY = FLOATING * 100
220
        ? BINARY, FLOATING
230
        FLOATING = BINARY / 100
240
        ? BINARY, FLOATING
250
260 NEXT N
```

Imagine our suprise to find that each conversion loses a penny in the process of moving over a value. That is, until it hits 175 where it levels out for some reason.

#### AMUS NETWORK UP AND RUNNING

We now have at least some of the network up and available for your inspection. Since we're just setting started, there are no passwords into the general areas, these will set assigned

starting in March. We will publish the next month's password in the newsletter, so you will have to keep track of the passwords to get on after then. To try out the network call (303) 449-5564. If you're not already logged into an account, log to 101,1. Or you can type HELP AMUS. When you're done, please log to 101,1 before you hang up. PPn 101,1 is the directory for the network. The other accounts and their functions are:

| Games102,1                          | DSKO: |
|-------------------------------------|-------|
| Utilities                           | DSKO: |
| Published newsletters               | DSKO: |
| AMUS current announcements          | DSKO: |
| Membership list                     | DSKO: |
| Software directory                  | DSK0: |
| Problem response110,1               | DSKO: |
| Problem drop off111,1               | DSK1: |
| Correspondance112,1                 | DSK1: |
| Application programs                | DSKO: |
| Drivers114,1                        | DSKO: |
| Khalsa communications software115,1 | DSKO: |

DSKO: will be write protected; you may write onto DSK1: accounts. We are looking for ideas, volunteers, software, and suggestions for the network.

#### FROM THE EDITOR

We would like to hear more about what you are doing that makes good use of the Alpha Micro computer. Besides seeing your name in print, you'll find that people with interest similar to yours will seek you out once they know what you are up to. Send us a one or two page letter describing your operation, who is using it, and what kinds of success you are having with a computer in your organization. Recent submissions to the AMUS Newsletter would lead an unsuspecting observer to believe that we are sponsoring a contest to see who can find the most bugs in the system, with a special prize for locating the most obscure problem. While it is important to know where problems are, it would be nice to have at least one article per newsletter new member.

Personally, I haven't been able to find another computer with a BASIC that can hold a condle to AlphaBASIC. Coupled with its ability to chain to command files, the Alpha Micro is leagues ahead of computer systems of comparable price.

Speaking of command files, please don't be bashful about sharing with us a two or three line command file that others might find useful. Here are two that we use quite often that

make things easy on programmers that are constantly flitting from one PPn to another and need to reassure themselves where they are before destroying valuable data:

Our staff also likes to renumber programs frequently so we placed the renumber program in DSKO:[7,0] (the library PPn) and put the following command file in DSKO:[2,2]

RENUM. CMD

:R RUN DSKO:RENUM[7,0]

This allows users to simply type in RENUM whenever they wish to spruce up a program, and RENUM.RUN needs to reside in only one place in the system rather than be duplicated in several PPn's.

How about it? Any other ideas??

Steve Elliott

#### BUGLIST #12

12/15/79

Due to several factors, this bus list is not only very late, but covers 3 AMOS releases in varying degrees of (in)completeness. The last buslist covered 4.2, but I was not able to resolve at that time the most important bus of all, the 4.2 SYSTEM.MON on Persci AMS updates, detailed in the buss section. A mini-release, "4.2.5", was squeezed in between 4.2 and 4.3, and there was a problem with that, so it is covered in this buslist. Finally, version 4.3 came out late (11/3/79), had problems from the start with the 4.3 SYSTEM.MON (not related to those in 4.2), the normal Alpha Micro 2-month deadline for bus reports passed, and as of today (12/13) the fixes for 4.3 have been prepared, but not distributed. I hear that the fixes are numerous enough that Alpha Micro calls the corrected version "4.3A".

Since our own store system has not been using 4.3 regularly, pending fixes to the 4.3 Monitor, my own comments for that release are somewhat sketchier. Never-the-less, all the information in my own buglist applies to 4.3, unless otherwise stated.

Larry White, who uses the MACRO assembler extensively, has 2-page list of bugs and suggestions. Not many of us work with MACRO at all, and I am happy to include his list with this letter. His info all applies to 4.2 AMOS.

Jack Hobbs of Logical Software Design (Irvine) has accumulated an impressive, conscientious booklet of bugs and suggestions, 32 pages in all. He has sent a copy to Alpha Micro, AMUS, myself, and several dealers. I sympathize with Jim Taylor s dilemma about what to print in the newsletter (especially 32 pages !), and so I have included with this letter a 3-page condensation of what I gonsider the more important parts of Jack's list; this includes all the bugs, some of the suggestions, and less of the long-range suggestions, all of which are good (and which have been sent to Alpha Micro). Finally, Jack has been able to come up with several 4.3 bugs, thus letting me off the hook!

Finally, Phalsa Computer Systems is now known as Computer Alternatives of Southern California, and is affiliated with Computer Alternatives in San Rafael (Northern California).

Bob Fowler

(1) SYSTEM.MON (4.2, Persci, AMS format) --- this has a bad bug '

A letter from Alpha Micro's Bob Currier cleared this up. The 4.2 Persci AMS-format updates sent out have a debug monitor on them. This monitor "routinely clobbers 4 different memory locations". More specifically, every 1/60 of a second, the (octal) word 000200 is poked into octal memory location 060214 (=decimal 24716). Note that this is an area which is highly likely to be used over any significant period of time. The symptoms end up being quite varied (and all mis-leading!). They include me. The They include:

- (1) MTM driven spooler drins in middle of a /H print
   (2) VUE.EDIT of (esp. larse) files "lose" characters (actually, they are replaced with visually "unvisible" nulls.
   (3) COPY of larse files chanses them (!!!)
- (4) MONGEN using this monitor creates non-booting monitors

- (4) MUNUEN USING This monitor creates non-pooting monitors
  (5) control-Q and S crash system
  (6) filenames with blanks, like "AR CH.SEQ", appear in a directory
  (7) incorrect execution of .RUN modules
  (8) BASIC giving untrue "Invalid Syntax Code" errors
  Any of these problems tend to go away if the INI is changed (thus moving the programs around in memory, but other problems may replace them.
  Note: DIAG3 and DIAG4 do not detect this problem in any way.

The solutions available are:

(1) replace the 4.2 SYSTEM.MON with a 4.1 SYSTEM.MON. This causes no compatibility problems. Warning: don't boot up the system under the 4.2 SYSTEM.MON to perform this COPY, because the 4.2 monitor may goof up the 4.1 SYSTEM.MON in the process! Use the 4.1 system disk to do the COPY.

A late report says that there ARE compatibility problems (with the spooler), but I haven't checked this out. Sounds valid, though, in light of the many resembles changes.

in light of the many recent spooler changes.

(2) Use any other 4.2 SYSTEM.MON other than the PER-AMS 4.2 SYSTEM.MON, and use MONGEN to do a routine monitor generation.

(3) Wait until 4.3 (which is still not generally distributed in its "fixed" version as of today, 12/13/79).

Finally, some hash codes and byte sizes to help you along.

| Ver | BLOX     | BYTES | HASH-CODE       | Comments                |
|-----|----------|-------|-----------------|-------------------------|
|     |          |       |                 |                         |
| 4.1 | 27       | 13328 | 054-000-655-433 | good PER-AMS monitor    |
| 4.2 | 27       | 13364 | 620-215-473-663 | bad PER-AMS monitor     |
| 4.2 | 27       | 13494 | 733-743-440-033 | good PER-AMS monitor    |
| 4.3 | 27<br>27 | 13520 | 304-164-646-211 | unfixed PER-AMS monitor |
| 4.3 | 27       | 13520 | ?               | fixed PER-AMS monitor   |
|     |          |       |                 |                         |

#### (2) FMT200 --- this is still a bus

In busilist #11, I reported this bus, as well as problems with MONGEN. A reply from Bob Currier at Alpha Micro to that busilist states that both of these buss were actually due to the 4.2 SYSTEM.MON problem, described elsewhere. However, I have a fixed 4.2 (as well as a 4.3), and the FMT200 problem is still there. To demonstrate, boot up with either of these, and (1) LOAD FMT200

(2) HEDLOD 1800 (to keep the head loaded for a short while)

- (3) eject system disk (to protect it ')
  (4) FMT200 DSK1: (finish typing this before head unloads)
  a crash should occur, and the head will unload after the HEDLOD interval.

Temporary solution: For 4.2 systems, use 4.1 FORMAT, AMSFMT, WAMFMT. I have done this a lot and had no problems. For 4.3 systems, with its documented warnings against mixing it with any previous releases, I would recommend using the same four 4.1 programs, but LOAD them into memory and eject the system disk before using them. I tried this today, and it did not crash the system.

(3) BASIC --- cap't control-C during COMPILE

A control-C during the middle of a COMPILE may crash the entire system. This is true of 4.2, but may be fixed in 4.3.

: KILL --- beware AMOS 4.2.5 users (early Phoenix users)

AMOS 4.2.5 was the same as 4.2, only 6 new programs were added and 2 old programs were changed to support the new Phoenix 90-Mbyte drives. The KILL program, however, was inadvertently changed. The Phoenix disk pack that we received here had a KILL.PRG that differed by 1 bit from 4.2 KILL. The hash code of 4.2.5 KILL is 137-706-270-154. The solution was/is to use 4.2 KILL (hash code 246-210-361-736). This problem was also reported by Payne, Jackson & Assoc. (in Anchorage) in the Jun/Jul 1979 AMUS newsletter. They got around the problem by not using KILL, and may still not be aware of why it doesn't work. Are you folks listening?

(5) CPY500.CMD --- documentation misleading

As of 4.3, the reference sheet says "because CPY500 uses the COPY command, (instead of DSKCPY) it is much faster than SYSCPY". This is not always true. It should read "CPY500 uses the COPY command, which takes about 25 minutes if all 9696 blocks are in use on the disk (and proportionately less time if fewer blocks are in use), but no verification is performed. SYSCPY uses DSKCPY, which always takes 6 minutes to copy, and another 6 minutes to verify, the transfer (an un-verified copy can thus be made in 6 minutes by tiping control-C after the initial copy has been completed)."

(A) DSkPAK --- takes more than 1 pass

The DSKPAK documentation & a talk with the programmer who wrote DSKPAK both state that DSKPAK does it duty in only 1 run. However, I have used it as often as 3 times in a row, each time packing some more. Try it on a disk that has been used for sometime without cleanup; the output that DSKPAK displays while it executes gives a pretty good idea of how much packing (i.e., moving of files) it is actually doing.
This is true of 4.2 DSKPAK, but I see no mention of any changes in 4.3.

(7) FILCOM --- both files must be in user's PPN

FILCOM (4.3) has not changed since 2.0, and is showing its age. If a contiguous file is included among the two comparison file names, it is simply "not found", rather than "file type mismatch"ed. Also, any files in PPN's other than the user's PPN will be "found", but no comparison data will be displayed by FILCOM. Only two sequential files in the user's PPN (ma, be from different devices, however) will be compared and their differences displayed.

(8) TDV s --- range check still not fixed

Busilst #10 (4.1,8/4/79,AMUS Jun 79) referred to improper range checking being done in "all the TDV's". I looked further into this, and can report that this actually only effects (in 4.3) the DMEDIA.TDV.HAZEL.TDV. and INTER.TDV drivers. However, no repairs have been made let to these TDV's. INTER.TDV drivers. However, no remains have been made et to these TDV's. In these drivers, the source code should be changed as follows:

CRTS: MOVB R1,R1

CMP R1.#CRCB-CRCA -1

Where the -1 is currently not present, and should be inserted. As of now, the net effect of this bug is that the following TAB's will go out as ungradictable "Junk", instead of the correct (i.e., null) sequence:

TAB(-1,11, on DMEDIA
TAB(-1,20) on HA7F'

TAB(-1,10) on HAZEL TAB(-1,28) on INTER

(1) TRMDEF --- allow actual baud rate (for AM300, AM310)

In the SYSTEM.INI file, in the TRMDEF lines, in the 2nd operand field, if the interface is AM300 or AM310, then a baud rate must be specified. The default is 19200 baud; all other rates must be specifically given. As of now, the baud rate must be indicated by a code. Why not allow the actual baud rate value? To keep compatabilit, with existing INIs, allow either baud rate codes, or baud rate values. For example:

AM300=1:12 (current format for port 1, 2400 baud)
AM300=1:2400 (possible future format for the same)

Anything that can simplify the INI file helps IMMENSELY, believe me.

The BAUD program currently does this conversion from baud rates to baud codes: use the same code from that program.

(2) RNDRED --- allow finite number of reads

As of now, RNDRED soes on until control-C is hit, then underemoniously exits. I suggest an optional operand stating how many random reads are to be made (default to infinity or 2\*\*32), after which RNDRED would automatically exit. If a premature exit is made via control-C, then display the actual number of reads that occured up to that point. Finally, in any situation, report the amount of time that elapsed between the first and last reads.

These fairly simple features would allow service departments to set up diagnostic command files that execute RNDRED exercises for a finite amount of time, and then automatically go on to other tests. Also, it is a very effective answer to the off-heard customer question "about how fast does the disk read information". As of now, the simplest way I can think of to time 100 random disk reads is through BASIC, using random reads on a (huge) random file, with BASIC's own overhead inseparable from the results.

(3) TYPE --- faster control-C exit & wildcards

These features are actually available in an improved TYPE program sold by an Alpha Micro dealer. As of now, TYPE exits on a control-C only after finishing the current (510-byte) block. On the average, this is several more lines; often it ends up scrolling a desired bit of text right off the crt. The easiest solution is to exit TYPE at the end of the current line on control-C. Allowing wildcards is a preferable alternative to typing COPY TRM:CRT1=\*.BAS or other wildcards. COPY does not stop until the end of the current file (could be awhile '); this is necessar, to protect the BITMAP when a user control-C's out of a disk-to-disk wildcard COPY.

(4) Contiguous ("random") files --- not handled by cartain programs

Certain programs handle AMOS sequential files, but not AMOS contiguous files. They are listed below in approximate order of "decreasing usefulness" with respect to (future) handling of contiguous files:

LOAD, MAP, SAVE, DEL, DDT --- handy; probably hard to implement, no DUMP, FILDMP --- DUMP can do everything else, except this % RADSO SIZE --- this would be an easy program change, and useful APPEND --- useful, no FILCOM --- would be useful SCRT --- would match BASORT TYPE --- useful?

MAKE --- hmmmm PRINT, SRCCOM --- problems with definitions, perhaps

(5) DO --- documentation suggestion

To make the 3 usage forms perfectly clear, add these 3 lines to the DO Command Reference Sheet :

executes DO-file "filnam.ext" executes DO-file "filnam.DO" executes DO-file "filnam.DO" DO filnam.ext DO filnam filoam

(A) SRCCOM'--- allow control-C exit

As of now, SRCCOM will not respond to control-C; the user must wait for the entire output to go by or else re-boot the system.

(7) VUE --- allow "exit and so" on .LST files

When VUE:ng a file with extension ".LST", allow use of the "G" command, which would update the file, and then PRINT it (send it to the spooler).

(8) ISAM --- function #2 (read next second) doesn't return the key

ISAM function #2 reads the next alphabetical record and returns its record location number, but it does not return the actual ke, string. This would not be difficult to implement, nor would it cause and extra disk accesses to be made (because the key is alread) there next to its record number). This would

(9) MACRO monitor calls --- re-include the old 1-line summary table

The original MACRO assembler manual had, in lieu of any table of contents or index, a one-line summary of each monitor call. I find this table very useful, and would suggest that it be re-included in the new manual, maybe as an appendix.

AMOS Notes (4.2/4.2.5/4.3)

12/15/79

(1) BASIC --- Use CHAIN to pass a few arguments to another .RUN module

ALPHABASIC allows CHAINING to a RUN module, a CMD command file, or any AMOS monitor-level command. This is well-documented. In my Buglist #8 (see AMUS newsletter of 1979 Jan). I pointed out how an entire multi-line command file can be put into the CHAIN command string, thereb, allowing the command file and the CHAINing program to be combined into one file.

I wish to report here a useful consequence of this fact. Mainly, ou can pass 1 or more parameters to another RUN module using the "multi-line CHAIN", without using any intermediary files, nor the COMMON\_subgoutine. For example, to pass N, A\$, and B\$ to FRED.RUN:

MAP1 COMDS, 3,80

MAP1 LFS ,3,1,CHR(10) ' LINE FEED

MAP1 LFS ,3,1,CHR(10) ' LINE FEED

MAP1 PARAMETERS, 5,80

FARAMETERS=STRS(N) + "." + As + "," + Bs

COMDS="DSK0:TIME.PRG[1,4]" + LFS + "QUN FRED" + LFS + PARAMETERSS

CHAIN COMDS

() in FRED.RUN. include at the beginning of the program :

MAPIT 11.48.58

Then, in FRED. RUN.

The TIME command (or any other harmless command) is necessary: if "FRED" is the first part of the CHAIN, then somehow the parameters don't get passed on. If achoins of commands is desired, add ":T"+LF\$ to the command string.

(2) BITMAP --- size operand must be exact

For a device with a maximum capacity of B blocks, the BITMAP contains B bits, or B/16 words. The BITMAP for this device in the INI file must be BITMAP <W>

where (W-1)  $\leq$  B/16  $\leq$ = W . If W is not exactly what it should be (even if it is larger than necessary !), then the BITMAP for this device will always be KAPUT (or off-line) after sysgen.

(3) RAD50 --- order of characters different from ASCII order

The order of RAD50 codes is different from the ASCII order, thus:
RAD50 order: <blank> <letters> <\$> <.> <numbers> <blank> ASCII order: <blank> <.> <numbers> <letters> thus, when DIRSEQ is used to sort AMOS directories, the result is not the same as when SORT or BASORT is used to sort an ascii data file containing file names.

(4) SET --- "SET PRIV"

Try it. Type "SET PRIV" at monitor level. It is not implemented yet, but the message "Current Privelege word is 177777" will be typed, hinting at future (or past) intentions. Note mis-spelling of "privilege".

(5) 4.3 Documentation --- a new plateau of completeness (with minor exceptions)

As of 4.3, all documentation is either in its own bound manual (or un-bound "manual" as in the Command Reference Sheets), or is in the update packet. the single exception is the ISAM System User's Guide, which is included with each new system, but is the only document not sold separately.

As of 4.3, the System Command Reference Sheets now include (for the first time) all programs that can be accessed directly from AMOS monitor level. Exceptions: sheets for SHU210 and WNG210 are missing.

(6) START.CMD --- careful !

START.CMD is something like a SYSTEM.INI file. If it contains this:

":(" (with a return/line feed at the end)
then logging into that account will cause the user's job to get caught
in a loop of some kind, requiring a re-boot. Since no one can LOG into
this ppn and edit the START.CMD, it is necessary to LOG 1.2 and RENAME
the START.CMD file from there. Even worse, what if 1.2 also contains
such a file? Answer: LOG into another disk's 1.2. Or use DSKDDT.

(7) SLEEP --- beware of large arguments

#### (8) Spooler --- beware mixing AMOS versions

Due to the vast changes made in the system spooler in versions 4.0.2 to frequently not possible to mix AMOS releases with these programs, without losing the spooler. If you suffer from this problem, the usual symptom is that the spooler comes up in an EW state after syssem (as it should), but the PRINT requests are either lost, or wait forever to be printed.

If your spooler doesn't work, and you have followed through Alpha Micro's spooler trouble-shooting procedure, then check the hash codes on all of the 6 programs below to make sure the, all belong to the same AMOS release.

```
"4.0" (4.0.2)
                                                                                                                                4.2
 Program
                                                                                   4.1
                                                                                                                                                                          4.3
PRINT.PRG 014-144-734-035 122-212-160-074 025-500-260-164 same LPTINI.PRG (didnt exist) 546-117-726-377 242-656-534-021 257-656-534-021 LPTGPL.PRG 743-715-434-177 664-117-023-470 513-407-373-762 same SPOOL.SBR 474-071-516-153 742-373-566-232 same SYSTEM.MON (size 13236) (size 13328) (size 13494) (size 13520)
                                                                                                                                                               (size 13520)
                                ACCOUNTING 1.0 (AMOS 4.0.0 to 4.0.2) : 722-222-222-222
ACCOUNTING 1.1 (AMOS 4.0.2 to 4.2) : 155-760-564-361
ACCOUNTING 1.1.1 (AMOS 4.2 to 4.3) : same
PRINT. SBR
```

#### (9) ISAM --- some size notes

Alpha Micro is shying away from detailed ISAM descriptions until they finish the on-going changes/improvements. So, what I sa, here may be useful, but it s subject to change! The below is true for 4.2 ISAM.

First, in the data file itself (.IDA), the size allocations are just like any other typical random file, thus:

Botes in data record = BIDR = [entered by user to ISMBLD] Bites in data record Blocking factor Records in data file Blocks in data file = BIDR = [entered by user to ISMBLD] = BF = INT( 512/BIDR ) = RIDF = Ientered by user to ISMBLD] = BIDF = INT( RIDF/BF + .9999 ) = BÎĎF

Second, in the index file (.IDX), the sizes are incompletely documented. However, a little detective work (and a knowledge of number theory) gives: Bites in key = BIK = [entered by user to ISMBLD] 
Even keysize = EK = BIK if BIK is even 
= BIK+1 if BIK is odd

= BIK+1 if BIK is odd

Bytes in index entry = BIIE = Ek + 4

Entries in index block = EIIB = Lentered by user to ISMBLD]

Bites in index block = BIIB = BIIE \* EIIB + 2

Index buffer space = IBS = BIIB \* 4

Required index blocks = EIB = INT( RIDF/EIIB + .9999 )

Eitra index blocks = EIB = Lentered by user to ISMBLD]

Index blocks in index file = IBIIF = (RIB + EIB ) max 5

Bites in index file = BIIF = 78 + IBIIF \* BIIB

AMOS blocks in index file = ABIIF = INT( BIIF/512 + .9999 )

Note: IBS is mentioned in the ISAM System User's Guide. It is the amount of core that an ISAM user must allow for in memory, in addition to ISAM and all of his own program modules.

all of his own program modules. Note: IBIIF has a lower limit of 5, even if the user needs less than that.

#### (10) COPY --- now copies anything except BADBLK.SYS[1,2]

Well- ou're not supposed to COPY BADBLE.SYS[1,2] from one Phoen: disk to another clone aton, --- see the Phoen: documentation). And there was a bit of thought spent on how to best guard against this.

1. DSECRY --- this was known to be a no-no from the start
(2) COPY --- this was suggested, with a warning to save BADBLE.SYS[1,2]
(3) CPY410.CMD (4.2.5) --- this LOADed BADBLE.SYS, did whole-disk COPY, then SAVED BADBLE.SYS. Unfortunately, this meant that an inter-rupted backup produced a ok-looking disk, with the wrong BADBLE.SYS.
(4) COPY (4.3) --- finally. COPY was changed so that it refused to copy BADBLE.SYS[1,2].

COPY PADBLE. SYSE1, 21.

However, there has always existed a more system-independent way : (5) CRT410 DSk1: JOPY DSk1:[]=DSk0:[]/NODELETE

(11) Phoenia Drives --- many negative comments

The Phoenix Drive offers about 9 times the storage of the CDC Hawk, for The Phoenix Drive offers about 9 times the storage of the CDC Hawk, for about 1.5 times the price. That is tempting, even if you really only needed a Hawk to begin with. The actual quality of the Phoeni, however, is nothing like the Hawk. Some of this is actually acknowledged from the start by Alpha Micro and the manufacturer (i.e., see the manuals, and the suggested operating instructions), some of these problems are the usual software "infancy" problems (i.e., the bugs will be fixed), and some are hints that are just found out from experience.

I think it is important for both customers and dealers to be aware of all the relative shortcominss of the Phoeniv (as compared to a Hawk), so that a well-informed decision can be made between the purchase of the two. "Yes, my budget/users/climate/needs are such that I will get better use from a Phoenix than a Hawk", or "no, one or more of the limitations/risks of using the Phoenix is not tolerable in my more-rugged circumstances".

Moral: The Phoenix has more storage per dollar, the Hawk has more data protection per dollar --- they are both worth the price.

It would be sood if a list of these limitations were accumulated by AMUS, and printed/reprinted in one newsletter. For now, let me relate what I have read/heard/seen. First, I quote directly from AMDEAL (Sep 1979, :

PHOENIX TIPS: The Phoenix System apparently has several "quirks" that make it different from a Hawk. The following lists those.

(1) Must be maintained in a cool 70 to 72 degrees.

(2) Do not "SET DSKERR" because this destroys records with the Phoenix.

(3) Make sure you have a grounded 3-wire circuit on a single breaker.

(4) Make sure that the circuit is more than a 20 amp circuit (it should be 30-35 amps).

 30-30 amps).
 (5) The Phoenix is a true 19.5" rack mount version even though rumor says it is not. It does, however, take a much longer rack (30").
 (6) The Phoenix must be maintained in a much cleaner environment than the Hawk requires.

(7) It has been recommended that the Phoenix blower never be turned off.
(8) The Phoenix will write while the head is retracting in an emergency retract condition. This will completely wipe out the entire disk on power failure.

Second, read the letter from Payne, Jackson & Associates in the AMUS newsletter of Aug 1979. These are the "infancy" problems that only Alpha Micro, dealers, & service departments should have to go through (not end users). Most all of their problems were software problems, and most of these have already been corrected, or improved upon.

(1) bad SMDLOD.PRG (solved now ?)

(2) bad KILL-PRG (solved --- see elsewhere in this letter)
(3) backup risks (some solved --- see 4.3 COPY)
(4) 1.7-hour maximum backup times (no immediate solution 7)
(5) time degradation with 12 users (improved in 4.3 monitor 7)

Third, from our (at present) short experience with Phoenix Drives, let

- me pass on the following.

  (1) It is very easy to incorrectly load the cartridge disk into the Phoenix in such a way that the disk will read/write fine, until rnoenix in such a way that the disk will read/write tine, until you so to remove it; it is stuck in the drive and (as far as we know) can only be removed by taking apart the drive (big hassle). When loading the cartridge, a ridge on the top of the cartridge is supposed to slide into a pair of grooves on the left bright side of the drive; if the disk is inserted about 1/4" lower so that the ridge is actually below the groove, not inside; then the cartridge will be locked in.
  - (2) On the onl, Phoenic that I have used so far, the 5 Paul's had a total of 3 bad blocks (0+1+2+0+0+0), or 0.000003% bad plocks. Not a very ois sample, but ....

#### (1) VUE --- serious bugs

- (a) Use control-C inside a replace command. Crashes user's job.
- (b) Enter slobal<cr>><cr>> or slobal<anythins><cr>><cr>>. Crashes user's job.
- (c) Type "RCcr>" and then try to prematurely exit by typins <esc>.
  This can cause "RESERVED OP TRAP @ FFO3, BITMAP KAPUT" and crash.

#### (2) VUE --- minor bugs

- (a) VUE ithrows away? all characters inserted into the buffer between the (.VUE filnam(cr)) and the moment it prints "loading FILNAM.EXT". Isn't there some way that you could transfer any waiting characters from the terminal buffer into its own buffer just before switching to image mode?
- (b) Long lines scramble vue. Try to VUE a 250 char line.
- (c) Search- if it can't find the first string, it won't find any shorter strings until 'reset' by hitting escape twice, "U^Y, etc. Any form of error ( 'what?' or string not in file') should clear this command line. Command-line should accept blanks as legal characters for search & replace.
- (d) Search & Global: can't replace 'Ctab>(space>' with 'Ctab>'
- (e) In entry mode, fold=true, characters having ascii values above octal 172 are not handled properly.
- (f) POP doesn't pop back to the same location if any preceding text was modified.
- (g) VUE deletes many special characters (such as MAP1 BACKSPACE, S, 5, ") which may have been inserted into the text using EDIT, etc.
- (h) Replace:
  - (1) Replacing characters which are off the screen' can get vue unglued.
  - (2) Escape not recognized
  - (3) C (center, wait for Y,N,Q) doesn't work right
  - (4) when Replacins are  $\ell$  with twere  $\ell$  (R are <cr>
    the terminating spaces in the targets mess up the cursor positioning after one or more N commands.
- (1) CMVD works funny when erasins words terminated with a tab.
- ()) When used with smart' terminals near end of file, a 'delete line will copy the last line of the file below the asterisks. Looks funny.
- (1) Yank & Unyank:
  - (1) (VUE filmamicridesci~UD>(criff)(crif) and the new file is NOT the same as the original— it has sained 3 bytes!!
  - (2) Seems like VUE should incorporate a more elegant out-of-memor, warning! Yank should always leave at least 2k useable memory, unless specificall, defeated by some switch.
  - (1) requires menu. /ue on each device in system

- (3) BASIC --- FIX(n) for -10n00 goes harwise Try PRINT FIX(-0.5). Crash.
- (4) BASIC --- easy DATE access

  To set Y-M-D from DATE the easy way M=BYTE(86) : D=BYTE(87) : Y=BYTE(88).
- (5) SRCCOM --- crashes comparing short files
  Put the single line "TEST(cr)" into two different files, and do a SRCCOM between them. Crash.
- (6) MAP --- gives misleading "free memory" message

  When MAP is not already preLOADed, and it is called up, it lists as "FREE MEMORY" only that amount of memory left after it is temporarily loaded. The actual FREE MEMORY is the given amount + the SIZE of MAP.PRG.
- (7) MACRO --- looks for SYS.MAC in wrong places first

  The manual (DWM-00100-43 5.1.1) states that MACRO searches for SYS.MAC first in the user's PPN, then in dsk0:[7.7]. Evidently, it is looking first in [7.7] instead.
- (8) FORCE --- sometimes too forceful, sometimes not forceful enough
  - (a) FORCE apparently does not work properly with programs using image mode I/O. Can this be changed
  - (b) Users should be able to abort FORCEs via control-C. Not possible now.
- (9) TXTFMT --- INDEX entry before page 1
  INDEX sets sooft if an /INDEX or /SUBINDEX command is encountered before a /PAGE, while internal page number is still zero.
- (10) SIZE --- limit is 65535 bytes.
  If a file is larger than 128.50 blocks (c5535 bytes), SIZE will report the BIZE reduced modulo 65536. Also, why not use the information in the directory to compute this SIZE guickly, instead of reading all the blocks off the disk.
- DIR ALL:[] neturns to AMOS if/when it finds AMSO: mounted but not read, the Fiber in drive D); it doesn't check AMSO: mounted but not read, the Fiber in drive D); it doesn't check AMSO: BYSTAT will stall the Job under the same circumstances until you turn the drive on. If LOAD is LIADed, and then a nattempt is made to LIAD a program unite the Yawk isn read,, then a re-boot will be necessary. Is one FILLER bus responsible for these types of problems 1. Do phase anishams need to be modified to properly use the information provided by FILLER.

4.3 BUGS FROM Jack Hobbs (condensed)

10/15/79

(12) Spooler --- beware wildcards

PRINT (wildcard) can use up all the QUEUE blocks and crash the spooler.

(13) SYSMEM --- off by 1 word

SYSMEM allocates a memory partition 1 word smaller than it is supposed to. SYSMEM 2:A000-APFE (in SYSTEM.INI) r .= 5 .= + will display "2:A000-A9FC".

#### 4.3 SUGGESTIONS FROM Jack Hobbs

12/15/79

- (1) Spooler --- have a quick kill command to clear all pending print requests.
- (2) COMPIL --- allow an optional symbol table, to find incorrect definitions
- (3) SET --- set "page size" of cot (default 24), set cot tab size (default 3)
- (4) SORT --- allow another disk to be used as the work area
- (5) Peentrancy --- for as little extra effort as it usually takes to make an erogram reentrant, who not strive to make all the programs reentrant?
- (6) Radio standard --- standardize the radio (usually 8 or 10) used in the documentation. It is frequently not apparent whether base 5 or base 10 is being used. Assume a totally out-of-context reader.

Memo to:

Those interested.

From:

Tom Hartt

Computer Innovation Technology, Inc.

23059 Leonora Drive

Woodland Hills, Ca. 91367

213-884-7577

Subject:

Our HURTS file

Date:

Dec. 28, 1979

#### THIS FILE IS A RECORD OF ALL THINGS THAT HURT.

We started it in May, 1979. In our opinion the Alpha Microsystems computer and software is the best available (at the price) for our application, which is a turnkey system using an office timesharing computer. But there are many many problems, small and large, that bear on the applicability, utility, and reliability of the overall system for our use. We want to share this information, in hopes it will get the problems corrected, and encourage others to share their "hurts" too.

Some of the problems, #10-130, were noticed on 4.1. Some of these have already been cured, and some have been understood better.

The rest of the problems, #140+, are in 4.3. Read and head.

- OO10 I TRIED TO SORT A FILE. A SHORT ONE WORKED FINE. THE LONG ONE APPEARED TO SORT OK BUT THEN WHEN I LOOKED AT IT, THE FILE WAS EMPTY!!!!! BOY DID THAT HURT.
  - --PROBLEM WAS RESCLVED. SORT DOES NOT LIKE EMPTY LINES IN THE FILE THAT IT IS SORTING. VUE TENDS TO STICK EMPTY LINES AT THE START AND END OF THE FILE, SO WATCH OUT.
- 0020 VUE HAD A PROBLEM. I TRIED TO F):nished BUT IT JUST SAID WHAT?. I SPELLED FINISHED OUT AND IT TOOK IT.
  - --PROBLEM WAS RESOLVED. VUE WANTS TO FINISH PRINTING THE SCREEN WHERE 'F' IS ENTERED BEFORE YOU ENTER THE F'. IT GETS LOST OTHERWISE. CAUTION FOR THE USER. RECOVER BY HITTING 'ESC' TWICE AND WAITING A MOMENT.
- 0030 I TRIED THE EDITOR. I CAN GET IT TO HANG UP THE SYSTEM VERY EASILY I ALSO GOT IT TO GIVE SEVERAL BUSS ERRORS. YUCK.
- 5040 I GOT A PERMANENT BUSS ERROR WHILE COMPILING A LARGE BASIC FROGRAM.
  THE FROBLEM WAS APPARENTLY A SINGLE LEFT PAREN IN COL. 1.
  UGH.
- OOSO WHEN I USED A "READ #1" INSTEAD OF AN "INPUT #1" TO READ A
  SEQUENTIAL FILE (WITH ONE SHORT RECORD), THIS JOB WENT INTO AN
  INDEFINITE LOOP, CONTINUALLY READING THE DISHO AND TYPING THE
  INFO ON MY SILENT 700. THE INFO WAS TEXT FROM MY BASIC
  SCURCE FILES, TEXT FROM OTHER PPN S, AND JUNY. IT WOULDN T STOP.
  WHEN I HUNG UP THE PHONE AND REDIALED, I GOT THE "WELCOME...LOGIN PLEASE

AND THEN THE DELUGE CONTINUED. BLEAHH! I HAD TO GET THE COMPUTER RESET.

- MANY TIMES, WHILE OPERATING THROUGH THE DC HAYES MODEM AND THE SILENT 700, THE TERMINAL WILL GO DEAD. FREQUENTLY IT IS DURING EDITING, AND THIS IS PROBABLY BECAUSE A LOT OF TIME IS SPENT EDITING. WHEN THIS HAPPENS, THERE IS NO RECOURSE BUT TO RESET THE SYSTEM, AND THAT SHOULD BE A NONO. ACCORDING TO SYSTAT RUN FROM ANOTHER JOB, THE PHONE TERMINAL IS STILL IN TI STATE. UPON DISCONNECT, THE PHONE STAYS BUSY. THHPP!
- 0070 IN BASIC. 10 TOPSIT=10
  20 MAP1 SIT(TOPSIT),S,40
  GETS A MESSAGE THAT THIS IS AN ILLEGAL SUBSCRIPT
  (WHICH IS A CORRECT STATEMENT) AND THEN HANGS THE SYSTEM.
  THIS WAS FOUND ON THE DC HAYES AND THE SILENT 700.
- OOSO AFTER EDITING, UPON TYPING \*E\$\$, I GOT THE MESSAGE [MEMORY MAP DESTROYED]. I WAS DEAD. THE SYSTEM LOCKED UP. #\$%\*\*'
- 0000 MANY TIMES ONE OF THE SIX TERMINALS WILL GO DORMANT. UPON EXAMINATION OF SYSTAT FROM ANOTHER TERMINAL, SOMETIMES (NOT ALWAYS) THE SYSTAT INFORMATION FOR THAT TERMINAL WILL HAVE SOME JUNK IN IT.
- AT THIS POINT, IT SEEMS THERE ARE MANY WAYS TO HANG UP AN INDIVIDUAL TERMINAL, IN ADDITION TO THE MANY WAYS THERE ARE TO BLOW THE WHOLE SYSTEM AWAY. IT IS THEREFORE IMPERATIVE THAT THERE BE SOME SORT OF AUTOMATIC "RESET AND CLEANSE" OPERATION FOR EACH TERMINAL, UPON DETECTION OF SOME ILLEGAL CONTROL INFORMATION OR UPON TIMEOUT DUE TO INACTIVITY. THIS WILL PREVENT THE ABSOLUTELY UNTHINKABLE SITUATION THAT WOULD ARISE IF THE CUSTOMER HAD TO SHUT DOWN FOR A RESET EVERY DAY: NAMELY, THE SYSTEM WOULD BE SITTING ON THE VENDOR'S DOORSTEP!
- WHEN RUNNING TWO SPOOLERS, WHEN A HANGUP OCCURS ON ONE OF THE PRINTERS (DUE TO OVERRUN OR WHATEVER), THE COMMAND ".PRINT" SHOWS BOTH PRINT QUEUES HAVE THE SAME NUMBER OF BLOCKS REMAINING, EVEN THOUGH BY ADDING UP THE LENGTH OF BLOCKS IN THE QUEUES IT IS OBVIOUS THAT THE NUMBER OF BLOCKS IN THE LONGER QUEUE IS REPORTED FOR BOTH QUEUES. BY THE WAY, THE SYSTEM THEN LOCKS UP, AND MUST BE RESET. THEREFORE, OPERATION WITH TWO SPOOLERS IS NOT POSSIBLE NOW.
- O120 FREQUENTLY, THE ".MONTST" COMMAND, ".MONTST SYSTEM.MON,SYSTEM.INI"
  FAILS TO COMPLETE. IT MAY STOP AT THE BEGINNING, OR IN THE MIDDLE,
  OR JUST BEFORE THE END (IN WHICH CASE THREE TERMINALS AND TWO
  SPOOLERS ARE INITIALIZED OK, BUT THE TERMINAL FOR JOB1 HAS NO
  MEMORY ALLOCATED AND SYSTAT SHOWS IT STOPPED IN "MEMORY").
  - OF COURSE THIS SMACK'S OF HARDWARE PROBLEMS, SINCE THE COMPUTER RESET WORKS ABOUT 90% OF THE TIME. BUT NONETHELESS, IT DOES HURT'
- USING VUE, I WAS BUSILY SEARCHING THROUGH INSTANCES OF THE VARIABLE "F\$", AND CHANGING THEM TO "F1\$" BY DOING "RIGHT ARROW, ^F.1, `X".

  ONCE, AFTER HITTING THE "1", I HIT "RET". VUE DELETED THE NEXT LINE.

  I HIT "RET" AGAIN, IT DELETED ANOTHER LINE. I HIT "ESC""ESC" AND

  IT DELETED THE PAGE. I HATED IT, BUT I GAVE UP AND HIT "Q". DWWWW'

\*\*\*\*\*\*\*\* The above were on 4.1. They may be fixed by now... \*\*\*\*\*\*\*

\*\*\*\*\*\*\*\*\* These are in 4.3 \*\*\*\*\*\*\*\*\*\*\*\*\*\*\*\*\*\*\*\*\*\*

- O140 Using Vue to replace some things, the control—C hangs up the terminal. Example: doing a global replace on the line numbers, try replacing all 00 with 01. After the second replace, type control—C. Bang, you're dead!
- O150 It sure is annoying. You just finish a nice session with Vue, and you type in a new command. Then you change your mind and rub out the command, and then you type in a new command. Well, curse of curses, the first letter of the rubbed-out command is still there, ruining your new command. Ouch'
- O160 In BASIC, the record-number variable for a random file must be floating point. We tried a B,2 variable, and only record 0 would write. Owwww' Either fix BASIC or note this in the manual.
- O170 In Vue, it sure is annoying to load up memory, then start editing and find that you get a buss error due to memory overflow. We agree, Vue warns us we're nearly full, but that's no consolation when all the terminals stop. Why not have Vue automatically unyank 20% of the statements if we get over 90% full? Or at least it could stop taking more insertions.
- 0180 This is a plea from a system developer who writes large programs.

We have wasted an incredible amount of time trains to work around the way BASIC sobbles up memory during compilation. Why can't the system help us?

1. COMPIL is supposed to compile programs from the disk, and it does. But it is not a disk-to-disk compilation. It appears to read a great deal of the source file into memory, and it appears to keep a lot of the object file, if not all of it, in memory. And don't you dare have errors' Many is the time when COMPIL has run out of memory when there were a few errors, but compiled ok when the errors were painstakingly corrected.

We even went as far as writing a source file packing program in assembly language to keep the compilation within bounds. It helps, by why should we have to do this?

So, how about a compiler that uses whatever memory is available (above some minimum, naturall.) and never fails to compile?

A senuine overlay technique is long overdue. We need something that carries data and opened files between overlays. I imagine if we wait two or three years more, someone may provide it. Or possibly we'll get to buy a new processor and lots more memory so we can get EVERYTHING in at once—we wouldn't object as long as we can trade in our old ones at full price. But seriously, if the Wizards of Irvine can't figure out how to get overlays implemented, they could at least find another wizard who can. After all, the techniques have been around for 30 years.

File DSKO:HURTS.TXT[100-2] printed on 12/28/79

Pase 4

As an interim measure, can anyone tell us how to set separately-compiled BASIC run modules to work together in memory?

0190 Keep watching this space...

Nec. 21. 1979

Ta. Mamela u. Pataraan Structural Barvices, Inc. 197 Heals Intva Tarina, Os. 7773

umbS 1 0 Cammunit- Free School 9.0. Do 1704 Schider/ Coloreso 8030a

Mear Amble

Three you for sour sussession in reserts to catchina some of the entert the huldhaining. This paes seem to take some, out at still were encountating some attolems. I have discovered shotter respond for the unusual error messess interted in Lagrana. The entert involve lefts, or instacted the memory involve lefts, or instacted the memory that affect arosans in a latter succession of chaining. I have found that when using a minitude of COM statements and MAP statements within arosansms that offer any aro for these terms occur. These terms occur, the errors of seasons the COM statements to AP statements, the errors of seasons the COM statements of AP statements, the errors of seasons the COM statements.

In nones of melaina poher frustraced AMDS users, please pass once offe median on objectem.

Thatif sour

วิธีราชสาราสักร์โรก

Larry White 47 N. Sienna Bohita, #1 Pasadena, CA, (213) 577-7462 21106

Alpha Microsystems 17881 Skr Park North Invina, CA 92714 (714) 957-1404

Dear Sirs.

Fraisa Computer Systems (KCS) in Pasadena recently sold me an Alpha Microsystems AM-100 system. Currently running on this system is the AMOS release 4.2 as generated by KCS, using standard dual drive Persci floppy disks (AM-200), and 6 port serial interface (AM-300). You may be interested in the following notes about the AMOS sistem and various utilities. Phease sive these comments what-ever attention for feel they deserve. I am in no was criticizing the AM-100 or the AMOS sistem -- I like them both.

- 1. MACRO assembler
- The assembler produces a Q error on INTERN and EXTERN statements with comments.
- The MSKO machine instruction is not recognized by the MACRO assembler. (Neither is MSFO.)
- The PRTN machine instruction is assembled by MACRO as the RTN instruction. 1.3.
- The assembler manual states (section 4.1) that "Lower case characters will be translated to upper case before being used in sintax checking of each source line." This does not appear 1.4. to be the case with the current version of MACRO.
- The assembler manual doesn't make clear the order of evaluation of expressions (section 4.3). It states "Expressions are evaluated left to right under the hierarchy of the operators which are used within that expression." However, the only hierarchy or precedence 4 1.5.
  - the manual mentions is that Unar, operators take precedence over binar, operators. Perhaps it should be made clear that the binar, operators have the standard precedence of most high level languages (ie. multiplication and division have precedence over addition and subtraction), and that e pression evaluation is not straight left to right as in standard PDP-11 assemblers.
  - Suggestion: MACRO definitions currently store comments with the definition, enabling the comments to be a panded with each reference to the macro. Perhaps a method could be provided to have a comment in a macro definition which is not stored and not expanded with each reference. A double semicolon '; might be a good way to indicate such a comment. 1.6.
  - message is senerated on the following instruction: MOV #R1,-(SP) 1.7. MOV It would be nice if an error message were generated on this, and similar types of errors. Note that above instruction may be generated by a MACRO which expected a literal parameter and not alregister parameter, and the user may waste a lot of unless the assembler flags this as an error.
  - SYS.MAC
  - Suggestion: Include the format of the Terminal Definition Block in SYS.MACE7.73 or in a separate file Just for that 2.1. PUFPOSE.
  - The FILNAM macro has the following definition:
    DEFINE FILNAM NAM, DELT=SCALL 010.0.NAM, (PC)+.RADSO /DELT
    This definition has different results depending on the

Tenath of DFLT, as listed below:
--1, 2, or 3 letters long-rever thing works
--0 letters long-roof FALTO is senerated, and the
first worl of the following instruction is taken as the default a tension, resulting in

- a skipped instruction or execution continuing
- in the middle of an instruction
  --4 or more letters--more than 1 word of RAD50 is
  generated, with words following the first word

being executed as if they were instructions.
In none of the above cases is an error message generated.

Suggestion: replace the current definition with the following: DEFINE FILNAM NAM,DFLT=SCALL [010,0,NAM,#EDFLT]
This definition will not give any error message on DFLT terms zero length or longer than 3 letters, but it will always generate one word of RADSO (though it ma, have a value of zero).

- 2.3. Suggestion: replace the FSPEC macro definition with the following: DEFINE FSPEC DDB.DFLT=SCALL 011,0.DDB.#[DFLT]
  This change requires the FSPEC monitor call routine to recognize a default file extension of 0 as equivalent to the -1 extension used under the old method.
- 2.4. The documention in the "AMOS MONITOR CALLS MANUAL" does not state how the LOOKUP macro tells the user whether the file exists. Using DDT on the binaries of various sistem utilities shows that the Z bit is clear/set if it exists/doesn t exist.
- 3. VUE
- 3.1. VUE searches for INI.VUE in MEM:, [P,PN], [P,O], and D3rO:[7,O]. However, the help file MENU.VUE is searched for on your current disk [7,O], not D5kO:[7,O].
- 3.2. The INSERT LINE ('B) operation uses the insert line function of a SMART terminal only if the B is being done from the start of a line. If done in the middle of a line the entire rest of the screen is rewritten by VUE.
- 3.3. The CONCATENATE (10) operation does not use the delete line function of a smart terminal. The rest of the screen is rewritten by VUE.
- 3.4. The Clear-to-End-of-Screen function in VUE appears to onl.
  be used on leaving the program and returning to command mode.
  If a full screen erase and the message
  "Now writing file XXX.YYY..."
  were used instead then VUE would be immediately usable on more terminals, and writing device drivers for those terminals which do not have Clear-to-EOL/EOS would be easier.
- Many terminals use escape sequences such as ESC-A, ESC-B, ESC-C and ESC-D for the arrow kers which position the cursor. If VUE were modified so that a double ESCAPE sequence took one to command mode, then VUE would be able to recognize these cursor functions as equivalent to CTRL-H/J/k/L. This would allow VUE to work better with elisting terminals used by some customers, such as the INFOTON, the Beehive 100, and the DEC VT-52.

  (up: ESC-A down: ESC-B right: ESC-C left: ESC-D)
- 4. FILCOM

The FILCOM error message "ABC.PRGNOT FOUND" needs another space.

#### LISTING OF SOFTWARE FROM 1979

#### ACCOUNTING

Henry Arjad, Orange County Computer Center, Costa Mesa, CA 714-646-0221
Richard Brock, RB Graphic Supply Co., Garden Grove, CA 714-897-0341
Scott Brim, Computer Systems for Business, Las Vegas, NV 702-873-7400
Jorge Coto, Budget Computer Systems, Miami, FL 305-446-9624
Irv Eichenbaum; Huntingdon Valley, PN 215-464-1056
Michael Gavrity; Budd, Klein & Gavrity, Albany, NY 518-869-3146
John Hardwick, Software Development, Los Altos, CA 415-948-0128
Terry Jackson, Payne, Jackson & Assoc., Anchorage, AK 907-272-7261
Robert Leis, BLM Systems, San Francisco, CA 415-546-1797
Richard McClendon, RMC Computer Ser., Houston, TX 713-666-2104
Elmer Mitchell, Business Computing Ser., Huntsville, TX 713-291-3997
Steve Pugliese, The Systems House, Hollywood, CA 213-464-0640
Don Robertson, Robertson Accounting, Fullerton, CA 714-738-6434
Southeast Micro Data, Orlando, FL 305-851-0913
Terry Woodward, Computer Center, Birmingham, AL 205-942-8567

#### ANIMAL

Don Jarvis, Electronics Speciality, Houston, TX 713-665-0477 (Pest Control)

#### ARCHITECTURE

Jens Pohl, Educol, San Luis Obispo, CA 805-546-2841

John Schaller, Innovative Computing, Kirkland, WA 206-827-0731

James Barretta, Boca Raton, FL 368-2220

#### AUTO

F. Howard Hitchins, Champaign Computer Center, Mahomet, IL 217-586-4131 Southeast Micro Data, SEE ACCOUNTING Terry Woodward, SEE ACCOUNTING

#### BUSINESS

Henry Arjad, SEE ACCOUNTING

Richard Brock, SEE ACCOUNTING

Jorge Coto, SEE ACCOUNTING

Scott Brim, SEE ACCOUNTING

Don Jarvis, SEE ANIMAL

William Miller, Sunny Computer Stores, Coral Gables, FL 305-661-6042 Don Robertson, SEE ACCOUNTING

#### CHILD CARE

Southeast Micro Data, SEE ACCOUNTING

#### CONSTRUCTION

John Hardwick, SEE ACCOUNTING

Jens Pohl, SEE ARCHITECTURE

Terrence Smith, Computer Workshop of Kansas City, MO 816-452-3690 Jim Wawrzyniak, Custom Computer Systems, Cleveland, OH 216-951-2112

Terry Woodward, SEE ACCOUNTING

#### CONVENTIONS

William Oliver, Letts Business Systems, Oakland, CA 415-653-1909

#### CUSTOM PROGRAMMING

William Oliver, SEE CONVFNTIONS

#### DATA BASE MANAGEMENT

Khalsa Computer Systems, Pasadena, CA 213-684-3311

Michael Lewis, Dravac Ltd., New York, NY 212-989-2100

Richard Moule, Byte Shop of Lawndale, Lawndale, CA 213-371-2421

#### DENTAL

Daryll Shatz, DeMarco Shatz Corp., Torrance, CA 213-533-5080 Joseph Poras, Marlboro, MA 617-481-5010

#### EDUCATION (SEE ALSO SCHOOLS)

Steve Stoner, Synsys Inc. Des Moines, IA 515-279-8861

#### FARMING

Tony DiNicola, Delta Micro Computer, Alexandria, LA 318-442-0217

#### GRAPHI &

Mark Antin, M. Kerber Inc. New York, NY 212-226-4222
Peter Jacobson, Absolute Sound, Birmingham, MI 313-542-4707

#### HOSPITAL

Lee Stone, Comptr C, Topeka, KS 913-233-4433 Terry Woodward, SEE ACCOUNTING

#### HEALTH

Robert Bruce, Management Data Services, Baltimore, MD 301-837-2230 Jim Taylor, Data Processing Consultants, Boulder, CO 303-449-8847

#### INSURANCE

K-D Enterprise, Sun Valley, CA 213-767-7505 Trey Shannon, Shannon Life, Fort Worth, TX 817-624-2191 Jim Taylor, SEE HEALTH

#### **INVENTORY**

Scott Brim, SEE ACCOUNTING

Richard Brock. SEE ACCOUNTING

Jorge Coto, SEE ACCOUNTING

F. Howard Hitchins, SEE AUTO

Khalsa Computer, SEE DATA BASE MANAGEMENT

William Miller, SEE BUSINESS

Don Schaffer, Celestial Seasonings, Boulder, CO 303-449-3779

#### LABORATORY

Ron Brown, Lambda B systems Inc. Miles City, MT 406-232-4572 Terry Woodward, SEE ACCOUNTING

#### LAW

Terrance Smith, SEE CONSTRUCTION

#### LIBRARY

Terry Woodward, SEE ACCOUNTING

#### LOGGING

Rod Brewer, Pine Top Logging, Whiteriver, AZ 602-338-4353

#### MAILING

Richard Brock, SEE ACCOUNTING

Peter Burke, Basic Business Software, Salt Lake, UT 801-363-1199

Jay Hill, Electric Brain, somewhere in Calif., 209-227-8479

Phil Theis, Alpha Computer Center, Lancaster, PA 717-229-0567

#### MEDICAL

Scott Brim, SEE ACCOUNTING

David Garver, American Medical Software, Champaign, IL 217-351-5415

Dale Horn, STAT Systems, Seattle, WA 206-632-5080

Peter Jax, Automated Professional Sys., Garden Grove, CA 714-891-3516

Robert Leis, BLM Systems, San Francisco, CA 415-546-1797

#### MUSEUMS

Patrick LaFollette, L.A. Museum of Natural History, L.A., CA 213-744-3377

#### PHARMACY

Terry Woodward. SEE ACCOUNTING

Anne Turner, Computer Associates, Huntsville, AL 205-533-5130

#### PRINT SHOPS

Richard Brock, SEE ACCOUNTING

#### PRODUCTION

Don Schaffer, SEE INVENTORY

#### PROPERTY MANAGEMENT

Robert Leis, SEE MEDICAL

Bill Todd, Data Works, Santa Ana, CA 714-547-5094

#### RADIO

Southeast Micro Data, SEE ACCOUNTING

#### RETAIL OPERATIONS

Jorge Coto, SEE ACCOUNTING

Peter Jacobson, SEE GRAPHICS

#### RESTURANTS

Bob Bruce, SEE HEALTH

Business Information Systems, Omaha, NE 402-339-8786

#### SCHOOLS (SEE ALSO EDUCATION)

Phil Theis, SEE MAILING

Henry Trist, K-D Enterprises, SEE INSURANCE

Terry Woodward, SEE ACCOUNTING

#### **TAXES**

Irving Eichenbaum, SEE ACCOUNTING

Ira Hanson, Mammoth Lakes, CA 714-934-2937

#### TELEVISION

Southeast Micro Data, SEE ACCOUNTING

#### **TYPESETTING**

Lee Stone, SEE HOSPITAL

#### TELECOMMUNICATIONS

Khalsa, SEE DATA BASE MANAGEMENT

#### UTILITIES

Peter Jacobson, SEE GRAPHICS

#### WORD PROCESSING

Khalsa Comp. , SEE DATA BASE MANAGEMENT

Matrix Associates, Santa Rosa, CA 707-545-5834

Chris Midgley, datalab inc., Ann Arbor, MI 313-995-0663

Michael Lewis, SEE DATA BASE MANAGEMENT

Jim Taylor, SEE HEALTH

Bob Toxen, Santa Clara, CA 408-496-0855

Jeff Oberholtzer, Computer Engineering, Redondo Beach, CA 375-1446

#### LATE ADDITIONS

#### LAW

Robert Donahue, Donahue Software, Eugene, OR 503-485-5631

#### INSURANCE

Solihin Millin, Contron Computer Consultants, 12 Toorak Drive, Dingley, VIC Australia 3172

IF YOU HAVE ANY CHANGES OR ADDITIONS TO THIS LIST, PLEASE CONTACT SHARON AT P.O. BOX 1723, BOULDER, COLORADO 80306 (303) 449-6917. PLEASE UNDERSTAND THAT ALL OF THIS INFORMATION IS OBTAINED THROUGH CONTACT WITH MEMBERS SO BE SURE TO LET US KNOW ABOUT ANY UPDATES.

# ALPHA WORD

## ALPHA MICRO MENU DRIVEN WORD PROCESSOR

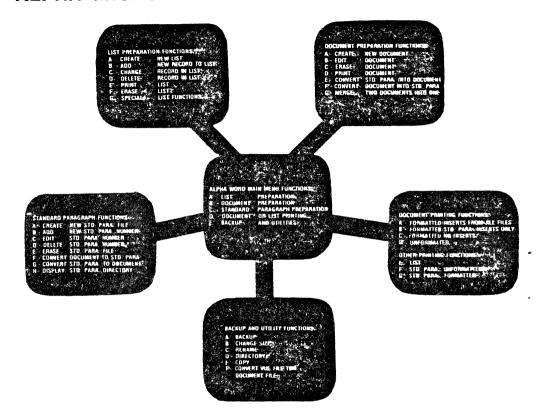

ALPHA WORD is a complete menu driven word processing system for the Alpha Micro AM-100 computer

The Document and Standard Paragraph processors have the main features of Alpha Micro's VUE text processor including line insert and delete word insert and delete, page skipping, global search and replace, automatic linefeed at the end of the line, and block move, copy and delete. Your text is interactively stored on disk to ensure system reliability.

The List processor design is a general linked list, with user defined data items and data item keys. List items may be merged with document or standard paragraph files.

Printing functions include right justification with proportional spacing, bold face typing, underlining super/sub scripting, centering, file merging with both standard paragraph and list files. Printers fully supported include the Quime, NEC Spinwriter, Diablo, and TI-810.

The users manual for ALPHA WORD is written in such a manner that your secretary can easily learn the system in a few hours. This is possible through the use of extensive examples and an easy to read style.

ALPHA WORD may be used on any hard or floppy disk system. ALPHA WORD software is shipped on an 8 inch floopy disk in standard or AMS format Demonstration disks, including users manual are available for \$35 or users manual separately for \$15 each

Basic callable assembly language routines included with each ALPHA WORD order (demo or full system) include routines to perform the following functions: 1) Date Routines: 2) Sleep terminal, 3) Free disk blocks, 4) Current unit number, 5) Generalized line input routine, 6) Basic file renumbering includes GO TO # IF/THEN # and GOSUB # renumbering), 7) Terminal driver for Soroc IQ 140 translating user define keys to ALPHA WORD or VUE control codes, and 8) Games

ALPHA WORD software has been reduced by popular demand to \$5000 with quantity discounts to dealers

## **Computer Programming Unlimited**

COMPUTER CONSULTANTS
Post Office Box 492
Costa Mesa. CA 92627
(714) 646-9155

Mr. Jim Taylor AMUS C/O Community Free School Post Office Box 1724 Boulder, Colorado 80306

November 21, 1979

Dear Mr. Taylor,

In your AMUS letter dated May, 1979, Dr. Chatard Jr., requested information regarding a NEC driver. I am pleased to announce that we carry a product which is "tried and true" and fulfills this need.

The most current version is the NEC 2.0 driver. It will drive the NEC Spinwriter at its maximum speed (1200 Baud). We have found that it will cause virtually no reduction in the general system performance.

While this driver is uni-directional (bi-directionality was mentioned in the AMUS letter), it will perform as well if not better than a bi-directional driver. Our research indicates that a bi-directional driver will actually run slower and place a higher drain on the system than our uni-directional driver.

We can ship the driver on an AMS format floppy for \$100.00, or for \$75.00 on a 5MB cartridge (5440-12). If you desire the driver on the cartridge, you may either send a cartridge, or purchase one from us for \$96.00. We will add shipping charges and applicable sales tax to all sales.

We also market a programming aid called MERGE. It allows the use of common copy libraries and the printing of listings with page numbers and titles.

If anyone requires additional information, they should feel free to contact me at the above address or phone number.

Sincerely,

Thurn Tairen Shawn Davidson

Vice President, Development

### BUSINESS COMPUTING SERVICE

1520 18th St. Huntsville, TX 77390 1-713-291-3997

Novermber 21, 1979

Mr. Jim Taylor, President Alpha Micro Users Society P.O. Box 1723 Boulder, Co. 80306

Dear Mr. Taylor:

I am in receipt of my first AMUS Newsletter and I have a contribution to make as well as an advertisement to place in the next issue.

The contribution is in regard to Alpha Accounting Payroll and Order Entry/Inventory Control. I have modified the payroll package to work for any type of employee (salaried or hourly; weekly, semimonthly or monthly) as well as added the capability of handling loans made to employees against future wages. I have modified the order entry package to correct the price selection bug as well as added a routine that checks the AROPEN file balance against the credit limit in the Customer Master file during order entry and warns the operator if the total amount of the order being entered plus the balance in the AROPEN file exceeds the customer's credit limit. There are many other bugs in Order Entry which I've fixed but that would be known only to someone actually using the package. These fixes and enhancements are available free to any user who cares to call me. Alpha Micro dealers will be assessed a one time charge of \$100.00 for the enhancements but fixes are free to all comers.

Keep up the good work,

Sime of mitchell

Elmer G. (Mitch) Mitchell

CONTRON COMPUTER CONSULTANTS - Scientific & Commercial 12 Toorak Drive, Dinsley, VIC AUSTRALIA 3172 Fhone: Australia (03) 551 4239

The Newsletter Editor Alpha Micro Users Society F O Fox 1723 Boulder, Colorado 80306 USA

18th December: 1979.

Dear Sir/Madami

We would like to present the following data for your information, and publication, if you so wish. We have sent a copy to the Insurance Institute for Research as mentioned in AMUS newsletter Vol 2 No 8 Oct 1979.

David Jewell, a well-known Melbourne Insurance Broker, together with Contron Computer Consultants have developed what we believe is the most advanced Insurance Broking Computer System in Australia today.

We are claiming a possible WORLD FIRST in that we have intimately linked a powerful word processing system directly into the Insurance Broking application.

What this means is that the broker, while entering and amending policies, can enter virtually any amount of text associated with each policy (schedules, endorsements, special clauses) by means of a powerful word processor. This word processing text is linked directly into the accounting functions of the system, and appears on documents such as the Debit/Credit Note (invoice) sent to the client, and on the Insurance Company).

The are many other advantages of the system, including:

- \* Full integration of accounting functions (Debtors, Creditors, General Ledger, Fayroll).
- k An innovative Diary system that displays reminder information on such topics as Outstanding Cover Notes, Claims, Insurance Company Orders, Expired Policies, and General Appointments, etc.
- \* A powerful stand-slone word processor for General Correspondence, Policy Wordings, and various other text handling functions

#### CHAPTER 1

#### INTRODUCTION

#### 1.1 HOW THIS SYSTEM CAN HELP YOU

We would like to introduce to you what we believe is the most advanced Insurance Brokers Computer system in Australia.

As you are aware with falling premiums and increasing staff overheads. broking activities now require a high degree of efficiency to maintain profitable trading.

We believe we can offer you the solution to this problem.

Our system integrates ALL aspects of brokins, allowing you more time to be selling and servicing your clients' needs.

The system has been designed with the following objectives:

INTEGRATED BROKERS SYSTEM - to create a system that covers all major broking activities and links the various activities together in a complementary fashion.

CLIENT SERVICE - to free the broker from paper-shuffling and allow the broker to fullfill his/her professional broking role more continuously; that is, to market insurance services to the client to fullfill the client's needs in the best possible way.

QUICK RESPONSE TO CLIENT REQUESTS - to allow the broken to sive outch accurate response to client queries on policies, claims, endorsements, renewals, cover notes, etc.

PREVENT DATA REDUNDENCY - under many manual systems, a specific data item such as a client's name and address has to be written, located, and typed a number of times, thus reducins office efficiency and marsle, and creating potential error. With this COMPUTERISED SYSTEM, bata such as client name and address need only be entered once. The system will produce all references to client name and address (for example), from

INTRODUCTION Page 1-2

this single entry.

IMPROVE OFFICE MORALE - because the system does away with repetitive tasks and boring paper shuffling, and allows ready access to broking information at the push of a button

IMPROVE FORMS AND REPORTS - because all forms and reports are printed automatically on a high-speed printer, they look more professional and impressive and are very easy to read.

STAFF SAVINGS - the use of this computer system should decrease office overheads and number of clerical staff required. This is a major system benefit.

ACCOUNTING - the system handles all accounting functions, including debtors, (clients), creditors (insurance companies and sundry creditors), detailed general ledger and financial reporting, including balance sheets and profit and loss statements.

MANAGEMENT INFORMATION - the system produces current and historical information on premiums and commissions earned in client sequence and insurance company sequence.

INFORMATION FOLLOWUP - a major feature of this system is AUTOMATIC. followup on cover notes, claims, insurance orders and any other correspondence you wish to enter. Cover notes, claims and insurance company orders are entered into the followup (DIARY) system together with the date at which you wish followup to occur (ACTION DATE). The system will prompt you at the appropriate time to take appropriate action.

WORD PROCESSING - the system has a powerful multi-user word-processing system that has been linked into the POLICY system to allow manipulation of policy schedule, endorsement and standard clause information. The word processor may also be used independently from the policy system for general correspondence and text handling.

GENERAL MULTI-USER CAPABILITY - if required you may add video terminals and additional printers to your system as required. A number of users may simultaneously access information on your system as and when they need it.

FREE FORMAT CLIENT SCHEDULES, ENDORSEMENTS, AND STANDARD CLAUSES - the system allows you, the user, to decide just how much or how little information you wish to store on the computer for each policy schedule/endorsement. You are not limited to a particular number of words or a particular format. In these areas, the computer acts as a normal typewriter (with memory), and accepts whatever information you type into it. The information is stored in an efficient manner.

SPEED AND ACCURACY - because the computer is in charge of the processing

INTRODUCTION Fase 1-3

of information, figures are processed accurately and quickly and automatically.

TRUST ACCOUNTING - in the event that you (or the government), require information on the funds you have in trust, or invested, the (DIARY) system keeps information on funds you have in trust, or invested, together with details of 'invested with', 'ownership', 'rate of return' and 'interest earned'.

MULTI-USER PRINTING (SPOOLING) - if the printer is busy on the system with someone else's printing, and you wish to produce a report, you may send your report to a queue on disk. Once you have done this, your terminal becomes free for other work. Your report will be printed as soon as the printer becomes available.

PASSWORD FACILITY - ensures data privicy. The system has an excellent security system. Each program in the system may be given a different password - no one can access the programs or data on disk without these passwords. These passwords may be changed easily whenever the system user wishes. In order to change passwords you need the password to the password maintenance program!! Passwords are stored in a coded 'Jumble' and are therefore unintelligible to someone trying to 'crack the system'.

MULTI-COMPANY - the system may be set up for a single company, or a number of companies.

CO-INSURANCE AND BORDEREAU - the system handles both these functions.

SYSTEM/USER INTERACTION - the system is an on-line multi-user system. Interaction with the system user is via a standard typewriter-like keyboard and a visual display monitor. Reports are produced on the system printer (of which there may be more than one). All data is stored on high speed access magnetic disk.

SYSTEM EXPANSION - This system is able to grow as and when you require extra power and/or capacity. It can support many video terminals (concurrent users), multiple printers, and larger disk memories for your data files.

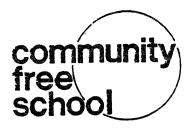

#### MAILING LIST PRODUCT ANNOUNCEMENT

The Community Free School, of Boulder, Colorado is making its mailing list programs available to AMUS members. We have been using the programs for five months now, and are convinced that this series of programs is suitable for use by non-computer oriented folks (we use volunteers to enter information who get 15 minutes of training before we let them loose on the mailing lists). This software allows for the capture of information on address, phone, expiration date, a dollar amount, and up to three descriptors on each name entered on the list. Subsets of names within the list may be created based on any descriptor(s) selected, expiration dates, dollar amounts, or combinations of these fields. Sorts may be made up to three levels deep on any set of fields. Facilities are available for printing of rosters and labels are formatted for four-up peel-off labels.

The complete AlphaBASIC listings and user documentation are available on floppy discs for \$50.00, and on Hawk Cartridges for \$150.00.

Orders may be placed by sending your check or money order to The Community Free School, P.O. Box 1724, Boulder, Co. 80306, or you may call (303) 447-8733 for more information.

# Otolaryngology Associates Northwest

Peter Ralph Noel Chatard, Jr., M.D., Inc., P.S.

Physicians' Audiology Referral Service Connie S. Sakar, M.S.P.A. C.C.C.A.

29 November 1979

Mr. James Taylor, President Alpha Micro Users Society 1216 Pearl Street P. O. Box 1723 Boulder, CO 80306

Dear Jim:

I was pleasantly overwhelmed by the offers which I received from AMUS members all over the country regarding my NEC Spinwriter which was not functioning properly. I just wish I had gotten this much help from my dealer! It was very gratifying, however, to belong to an organization whose members are so willing to give up their time and spend their money to help someone who is able to give so little in return.

For the interest of those members who wondered what my problem was, it turned out to be embarrassingly simple. I had the wrong pin connections on the cable which led to the  $\Delta M300$  board from the Spinwriter. Fortunately, the dealership from which I made the purchase of the Spinwriter has changed management and is more careful in the solution of these problems.

I greatly enjoy the AMUS Newsletter. I read it immediately upon receiving it. I am very impressed by the number of programs which have been developed by individuals throughout the country. Although I am tempted to purchase a number of these programs, I frankly hesitate to do so because I have no way of determining whether or not I am purchasing a piece of "silk" or "sow's ear." I would be very interested in a column in AMUS being devoted to software evaluations. A thoughtful evaluation of a piece of software would be very helpful to us users who would otherwise have to purchase the software to know whether it is of value. It would prevent us from repeating the mistakes that we have made so often in the past. Such evaluations would be useful to the sellers of software as it would provide an exposure greater than their advertisements can supply. It would also separate the work of amateurs from those of the thoughtful professionals who deserve our support. I would be interested in your thoughts on this subject. Perhaps you or your newsletter editor, Steve Elliott, would care to comment on this subject in the next issue of AMUS.

Page Two Mr. James Taylor, President Alpha Micro Users Society

29 November 1979

With AMUS providing all kinds of good software on its hard disks, it sounds as if I need to obtain a data communications system for my Alpha Micro computer. What are your recommendations at this time? Is the new D. C. Hayes Associates Micromodem 100 system a reasonable solution for my needs? Does it work with the KHALSA software for the D. C. Hayes 80-103A Data Communications interface card? If I obtain the necessary hardward, how do I get started in the use of this system?

Continue your fine work. Guys like I who need all the help that they can get greatly appreciate it.

Sincerely yours,

PETER RALPH NOEL CHATARD, JR., M.D., F.A.C.S.

1 m

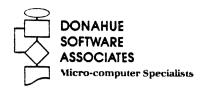

#### LAW OFFICE MANAGEMENT PACKAGE

#### Overview:

Now available on the Alpha Micro Computer, a completely integrated, multi-user law office management package that responds to the needs of the automated law office. The programs were developed by lawyers together with systems analysts to be used by the LAWYER and not the secretarial support staff. The result is a simple and easy-to-use system of accounts receivable, "tickler," and pre-prepared forms generation.

With speed and ease of input of information a primary aim, the accounts receivable sub-system features time and charges, separate trust accounting, and simple standard fee entry. The accounts receivable component has all the standard amenities including billing, summary reports and instant on-line client status.

The tickler program offers a flexible calendaring system containing many unique options. With standard calendaring subject codes available, records can be stored on an attorney-by-attorney basis, with an option for appointment scheduling built into the system. It offers a wide variety of reports by attorney, by case, by type of activity, or by type of case. A unique feature of the package enables the user to conveniently update tickler and accounts receivable information simultaneously. As an option, tickler reports can be generated which contain accounts receivable information.

The law forms programs offer advantages not found in general word processing software. The software provides the law office with complete flexibility in composing and printing legal forms, without the necessity of form-by-form preparation. Whether the forms are letterhead, pleadings, or plain white paper, the package will prepare any required documents in any combination. Also available are hundreds of legal forms in the areas of adoptions, wills, divorce, real estate, business, name changes, collections and other related areas of the law. The package provides the flexibility for each user to add his/her own individual forms into the system.

The system supports multi-access terminals which can be adapted to the needs of a sole practitioner or a large firm.

#### What Does This Package Mean to Lawyers?

For the first time, documents can be produced by the attorney while the client is in the lawyer's office. Wills can be immediately produced; all forms for a divorce can be ready within minutes. Costly and unnecessary second appointments can be eliminated; the number of required support personnel can be reduced.

WE WELCOME INQUIRIES. Expected release is January, 1980.

STATE SYSTEMS, INC. System That's Always There

4059 Roosevelt Way N.E. Seattle, Wa. 98105 U.S.A.

> 1-800-562-7775 (206) 632-5080

November 17, 1979

AMUS P.O. Box 1723 Boulder, Colorado 80306

Dear Jim.

In the last 3 to 4 months, we at STAT have been supplying more and more Alpha users with Business and Healthcare application software. There has been a pattern in the plight of these users:

- 1. They were sold a "working accounting system". (Only it doesn't work)
- 2. They have had their unit (usually Hard Disk) for 6 months to a year. (and their patience is worn out)
- 3. They have been referred to us by either Alpha, another Dealer, or their original Dealer.

We have been able to help these people both in standard and in semi-custom applications.

If you too, have been receiving these calls and letters please feel free to forward them to us. While we do charge for the software, the user still receives an outstanding "buy". We find our Report Generator solves many of the user's needs.

Keep up the good work Jim, and I hope your snow shovel holds out.

Sincerely,

Dale T. Horn President STAT SYSTEMS, INC.

DTH: kf

**STAT** systems is our middle name

# dravac Itd

150 fifth avenue suite 530 new york, ny 10011 212:989-2100

November 27, 1979

Jim Taylor AMUS P.O. Box 1723 Boulder, CO 80306

Dear Jim,

I have a complaint with AMUS. The newsletter distribution seems to be based upon some lottery. I have been a member of AMUS since early 1978 and I have received exactly 7 newsletters! I have not seen a newsletter since the June-July 1979 issue.

I know that I am not the only member to which this happens. Since I know most of the AMUS members in the New York area, I can tell you that we are lucky if more than two members receive their newsletters for any given issue.

The dues of \$25.00 per year should cover the cost of sending the letter out to the wilds of New York. Certainly we (AMUS) have enough money in the bank to assure that all members are kept up to date via a timely and informative newsletter.

I feel that this is an important issue since the majority of member's contact with AMUS is via the newsletter.

Enough complaints. Dravac would like to announce that we have disks with some very nice utility programs on them for a very reasonable price.

The first of these disks contains a virtual memory handler. The disk contains the MACRO source files needed by the assembly language programmer to interface his/her programms to the virtual memory handler.

The virtual memory program allows the user to store up to 64K of data in as little as 2K of "real" memory. The memory handler is re-entrant and may be included in system memory. Price: \$24.95 on floppy disk.

The second utility disk contains the programs listed below. It is also supplied on floppy disk and the price is: \$24.95.

#### DATIME, PRO

This program is used to prompt the user for today's date and the current time. DATIME forces the user to enter the date in the correct format and validates the input (leap years, etc.). The user cannot CONTROL/C the DATIME program. The nicest feature is that DATIME can be used in a command file without having to use ":K" commands in the file. DATIME will prompt until the input is correct.

#### SHOW.PRG

This program is used to display a text file on the terminal at variable speeds. The speed is dynamicly set. There are ten different speeds at which SHOW will display the file. You may change the speed of the display while the file is being dumped by pressing the characters "0" (fastest) to "9" (slowest).

#### AFFIX.PRG

The AFFIX program is used to change the terminal driver attached to a job after the system has been booted.

#### FETCH.PRG

The FETCH program is similar to the load program. The difference is that FETCH will not load the program if it already in memory. This can significantly cut down on program loading time in applications such as Alpha Accounting.

#### GETCHR.SBR

GETCHR is used to input a single character from the terminal without waiting for the user to press return. Control characters are accepted by GETCHR. GETCHR is meant to be used with BASIC programs.

#### FORMAT

FORMAT produces pretty listings of program files with titles, page breaks, "COPY" files, etc.

#### JOBDIS.PRG

JOBDIS displays most of the job table entry for each job on the system.

#### SEO.PRG

SEQ performs the same action as DIRSEQ, but only on a single account.

#### SYMTAB, PRG

Produces a sorted symbol file listing of ".SYM" files. Addresses, relocatablity, etc. are displayed.

#### RENUM.PRG

RENUM will renumber BASIC programs taking into account inbedded line numbers, i.e., CN x GOTO 10, 20, 30.

There are some other programs on the disk, but these are the neatest.

dravac

We also have a set of programs that are used for the care and feeding of the files contained on your disks. The programs will recreate MFDs, files, etc. You may patch data into any sector of the disk in three different formats as well as displaying the data in the same formats. The cost of these programs is \$100.00.

We have a PILOT interpreter that is re-entrant. It is a powerful version of PILOT that contains its own program editor as well as many extended features. Cost is \$99.00.

We have a disk with three very good games. All are written in machine language. One is LIFE, the cellar automata program. Another is 3D tic-tac-toe. The third is WIZARD, a sort of magical game of RISK, severely addictive. Cost: \$19.95.

We have a very sophisticated word processing system (which produced this letter), as well as a comprehensive data base management system. Manuals for both systems are available now. The WPS manual set is \$25.00. The DBMS manuals are still preliminary and are on disk. The cost of the DBMS manuals is \$15.00 for an AMS format disk.

Best regards,

Michael A. Lewis President, Drayac Ltd

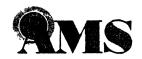

AMERICAN MEDICAL SOFTWARE, INC.

American Medical Software, Inc. takes great pleasure in announcing the availability of AMOS/MOS, a Medical Office System. The MOS is designed to simplify the business management problems in the large and medium-scale practice. The software is modularized and will track the patient from the initial appointment to the filing of insurance forms. Lists of dealer and user features are also included.

A 5 Megabyte HAWK demonstration disk and operations manual are available for \$100 from:

American Medical Software, Inc. 201 Kenyon Road Champaign, IL 61820 (217) 351-5415

#### AMERICAN MEDICAL SOFTMARE, INC.

#### DEALER-ORIENTED FEATURES

#### AMOS/MOS

#### Alpha Micro Operating System/Medical Office Software

- 1. The system is designed to provide an interaction with the operator based upon a menu and prompts. There are only two levels of menu in any situation.
- 2. The system is adaptable and can be adjusted upon installation to match the parametric values of the practice such as patient file size, accounts receivable file size, insurance form type. Procedure and diagnostic codes can be set up to accommodate any type of practice a maximum medical market.
- 3. AMS will be supporting AMOS/MOS programs and will be offering additional features as they are developed. This can assure continued marketing contact with the customer.
- 4. AMS will provide standard or custom preprinted forms of any type with custom letterhead printing as required by your customer. Prices will be competitive. Mailing forms will also be supported with envelopes, stamped or unstamped, window or plain, printed or unprinted.
- 5. System management functions are contained in a second-level menu where they are available for installation and easy to identify to the operator. The particular disk being used by AMOS can be selected at this level.
- 6. The system is designed to allow a graceful transition from the practice's present system to AMOS/MOS. After the customer has entered basic account information the entry of a starting balance will establish that account on file ready to accept transactions. This should reduce the number of customer visits to a minimum before they are "on line."
- 7. The number of abbreviations used in the system has been held to a minimum to reduce training at both the customer and dealer levels.
- 8. The operator's manual has been written for the novice. Once the operator has read the manual, further instruction should be minimal.

- 9. The filling out of insurance forms by both patient and doctor has become very complex. AMOS/MOS maintains an insurance log which shows the billing and history of each insurance account for each patient. The system can handle individual insurance claims or monthly insurance billings. New insurance form printings may be arranged by your dealer at a nominal charge.
- 10. Account management is as simple as we can make it. Statements can be printed on any cycle - monthly, bi-weekly, weekly or even daily. Statements can be printed for a segment of the accounts receivable file by specifying a starting and ending account number. The practice can smooth out cash flow by billing at the optimum cycle for its accounts. Accounts are automatically aged by comparison of the billing date and the current date. Account age data are also shown at the bottom of the statement so that the responsible party can identify overdue amounts easily. An accounts receivable report which specifies a particular "age" (say 90 days past due) can be prepared at any time. Specific three-line messages can also be printed on the statement based upon account age. A single-line message can be printed on all statements. These messages can be changed at will by the operator so that responsible parties do not ignore them out of habit. At any time (especially around income tax time) a patient ledger may be prepared which will print out all of the charges and payments on an account for the calendar year. Patients on public assistance (to whom a statement cannot be mailed) are identified within the program so that no errors on billing can be made.
- 11. AMOS/MOS contains a "Word Processing" function and directory where up to 400 separate items of correspondence can be prepared and stored. These items may be called up and discreetly addressed to a patient (appointment reminder?), responsible party (pay up or else?), supplier (please send me?). These can be used to reduce the time necessary for efficient practice management.
- 12. The AMOS/MOS program also contains a hospital register which will provide the doctor with a listing of his "rounds." When he returns this to the receptionist with charge-coded notations, charges can be entered in the account.
- 13. The date entered for service provided to a patient need not be the same as the date that the information was entered.
- 14. Custom features can be developed for your program as required. Your dealer can arrange for that service.

#### IIGITRONIX INC. 4601 SOUTH 50th STREET OMAHA. NEBFASKA

402/734-3710 OMAHA, NEB

432/734-0710

\*\*\*\*\*\*\*\*\*\*\*\*\*\*\*\*\*\*\*\*\*\*\*\*

#### DEAR Jim:

ligitronix. Inc. wishes to announce the availability of our new Alpha Micro compatible RESET CONTROL BOARD, a very useful device for communications and in-house development work.

#### (A' PURPOSE:

To allow reset of computer system from a remote location via the terminal keyboard without physical operator intervention at the computer site.

#### (B) CPERATION

The Reset Cortroller senses the depressing of the break key at any terminal that is connected to the board and pulls the reset line 75 on the S-100 bus low on receipt of a break signal. This is accomplished by continually monitoring ports 1 thur 4 of the AM-300 (6-port serial I/C) via the new AM-301 cables supplied with the control board.

#### 'C INSTALLATION:

Plug in PESET CONTROL BOAPI and new AM-301 cables supplied with unit. A very detailed and SIMPLE step-by-step instruction sheet is supplied with the board.

Each of the 4 ports is enabled (turned on & off), via the 4-position TIP switch, setting a switch to the `on` position allows the terminal wired to that port to re-boot the system when the reset key is depressed.

#### 'D' COST:

Total cost including shipping in the United States is: \* \$275.00 \*. Send cashiers' check for speedy delivery.

#### (E' WARRANTY:

FISET CONTROL BOART is guaranteed for 90 days all parts and labor.

Fotert L. Royce
Digitronix Inc.
402/734-0710

#### K-D ENTERPRISES HAS THE FOLLOWING SOFTWARE AVAILABLE.

#### INSURANCE ACCOUNTING SYSTEMS

FULLY INTEGRATED SYSTEM COVERING ALL PHASES OF THE INSURANCE INDUSTRY ON THE PRODUCER, GENERAL AGENCY AND INSURANCE COMPANY LEVEL.

POLICY TRACKING OPERATES ON ALL LEVELS AND INCLUDES SALES ANALYSIS, PRODUCTION REPORTS, AUTOMATIC RENEWALS, CANCELLA) (UNS ETC.

ON THE GENERAL AGENCY AND INSURANCE COMPANY LEVEL THERE ARE ADDITIONAL PRODUCER ACCOUNTING REPORTS, CUMMISSION CHECKS AND STATEMENTS, AUGUONT CURRENT AND FUTURE, WRITTEN PREMIUM, CLAIMS TRACKING AND LOSS ANALYSIS.

ON THE INSURANCE COMPANY LEVEL THERE ARE AUDITIONAL INFURIE/EARNED CALCULATIONS, I B N R CALCULATIONS, SCHEDULE "O" AND "G" ACCOUNTING AND RE-INSURANCE REPORTS.

FOR INFORMATION WRITE:

K-D ENTERPRISES P O BOX 929 SUN VALLEY, CALIFORNIA 91352 (213) 767-7505 AMUS
c/o Community Free School
P.O. Box 1724
Boulder, Colorado 80306

We have recently converted our data entry from our Alpha Microsystem to a host Hewlett-Packard MP3000. With this change, we want to sell our Alpha Microsystem. I would appreciate it if you would include this letter in the next AMUS newsletter.

The configuration of our system is:

AM100, AM200, AM300 Wangco 87 dual floppy 96kb memory TEI-22 power supply

Price - \$6500

Following are some highlight dates for the system.

July 1978 - Purchased with 64kb September 1978 - 32kb added April 1979 - AM100, AM300 circuits brought up to current specifications (B3 version) June 1979 - New bin 13 ceramic 1771 chip installed

All inquiries, please contact:

Kurt Rahm
Eugene Planing Mill
P.O. Box 10205
Eugene, Gregon 97401
Phone; 1-503-485-8881

Sincerely,

Kurt Rahm

3RD AND LAWRENCE • P.O. BOX 10205 • EUGENE, OREGON 97401 • 485-8881

# Eugene Planing Mill:

## Radio Station Management System

## **RadioFBA**

#### from

Flander, Beyer and Associates, Inc.

Solve these costly problems for Radio Station Owners and Managers!

- \* Sloppy broadcast logs
- \* Missing commercial spots
- \* Inaccurate or late billing
- \* Uncertain sales goals

And save the two or three extra salaries these problems cost you!

**RadioFBA** puts computerized traffic control and complete accounting within the reach of small radio station management at LESS THAN HALF the cost of comparable systems.

Each RadioFBA package includes:

- \* On-site installation
- \* Personnel training
- \* Custom-tailored reports

### CONTRACTS

The heart of *RadiolB4* is the CONTRACTS component. CONTRACTS commands the POSTING, EDITING, and ACCOUNTING of client broadcast orders. An order for air time enters the system as a CONTRACT. A CONTRACT is a list of specific spot costs and lengths as well as client and salesman information. Each spot is POSTED to the CONTRACT and the LOG index. Information in CONTRACTS forms the basis of monthly INVOICING as well as summary sales REPORTS.

#### ACCOUNTS RECEIVABLE

An ACCOUNT is formed when a CONTRACT enters Radio FB.1 Preparation of monthly INVOICES automatically enters charges and discounts to the ACCOUNT. Payments are entered directly on receipt, and interest may be charged on overdue ACCOUNTS. Statements of Account may be PRINTED monthly or as needed, and summary REPORTS are available any time.

#### SPECIAL EVENTS

Games, concerts, remotes and other Special EVENTS have separate CONTRACTS, LOG structures, and ACCOUNTS RECEIVABLE. These are created when EVENTS are scheduled, not on a daily basis. Special EVENTS may run on AM or EM and are not affected by scheduling changes.

#### LOGS

POSTINGS from all active CONTRACTS form the LOG index. Each radio station's daily program format determines the LOG structure. FDITING the daily LOG merges network spots, public service announcements, promotional spots, and unusual programming events. The official LOG is PRINTED before the program day, and the correct air times are UP-DATED after the program day. Each daily LOG contains a summary report of ECC program types and commercial activity.

#### REPORTS

Summary REPORTS from CONTRACTS include:

- \* Alphabetical Client and Contract list
- \* CONTRACT activity summarized by salesman
- \* Pre-INVOICING charge and discount list

Summary REPORTS from ACCOUNTS RECEIVABLE include:

- \* Alphabetical list of Clients
- \* Inactive ACCOUNTS list
- \* Monthly payment listing
- Aged balance forward plus current activity: TOTALS and by ACCOUNT
- Mailing labels

#### **OPTIONS**

Other software packages include:

- \* PAYROLL
- \* GENERAL LEDGER with JOURNALS
- \* ACCOUNTS PAYABLE
- \* Special REPORTS: Sales by Region or Product Type

#### **OPERATION FEATURES**

RadioFBA "Computerized Ledger Card" data entry format reduces training time and streamlines daily use of the system. A series of "Function Menus" moves the operator quickly from task to task.

RadioFBA runs on the Alpha Micro computer which provides dependable, low-cost, high-volume data processing, as well as optional multiple task capability.

Flander, Beyer and Associates, Inc. 1000 Maxwell Avenue, #10 Boulder, Colorado 80302 (303) 449-2892

# ALPHA MICRO USERS SOCIETY Membership form

Please fill out as much information as possible.

| Name                          |          | Compa | any   |             |                 |
|-------------------------------|----------|-------|-------|-------------|-----------------|
| Address                       | City _   |       | s     | tate        | Zip             |
| Business Phone                |          | Home  | phone |             |                 |
| Circle one: Own Lease Thi     | rking    |       |       |             |                 |
| Check all applicable: Dealer  | OEN      | 1     | User: | Corporate _ | Individual      |
| Describe equipment:           |          |       |       |             |                 |
| AMUS may use my name for mai  | ling lis | sts _ | -     | Make checks | payable to AMUS |
| Annual dues are \$25 00 per m | amhar    |       |       |             |                 |

AMUS c/o Community Free School P O Box 1724 Boulder, Colorado 80306 NON-PROFIT ORG. U.S. POSTAGE PAID Permit No.490 Boulder, Co. 80302